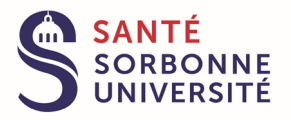

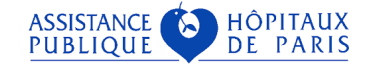

## **DU « MACROSCOPIE DES PIÈCES OPÉRATOIRES EN ANATOMIE**

### **PATHOLOGIQUE, PRISE EN CHARGE PAR LE TECHNICIEN DE LABORATOIRE**

## **MÉDICAL »**

#### SORBONNE UNIVERSITE

# CENTRE DE FORMATION CONTINUE : TECHNICIEN DE LABORATOIRE MÉDICAL

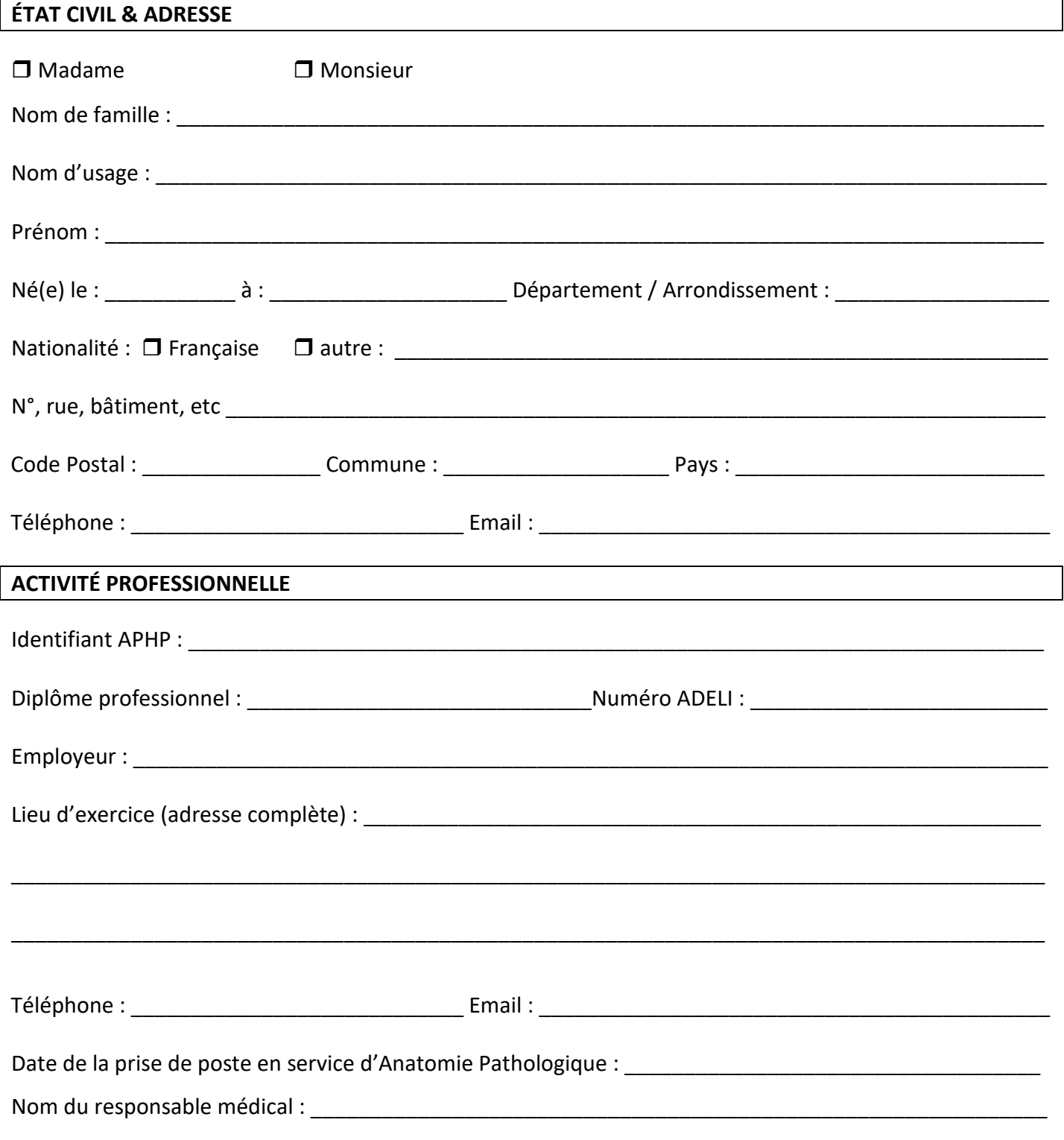

#### DOCUMENTS À FOURNIR

Photocopie de l'attestation d'inscription ADELI

Courrier de l'employeur attestant des 2 ans d'exercice en ACP

□ Lettre de motivation du candidat

Courrier du responsable médical précisant le projet de service

Pour la période de stage sur le lieu d'exercice, ce courrier doit indiquer :

- le nom du médecin tuteur

- les domaines qui pourront être étudiés, partiellement ou en totalité, pendant le stage

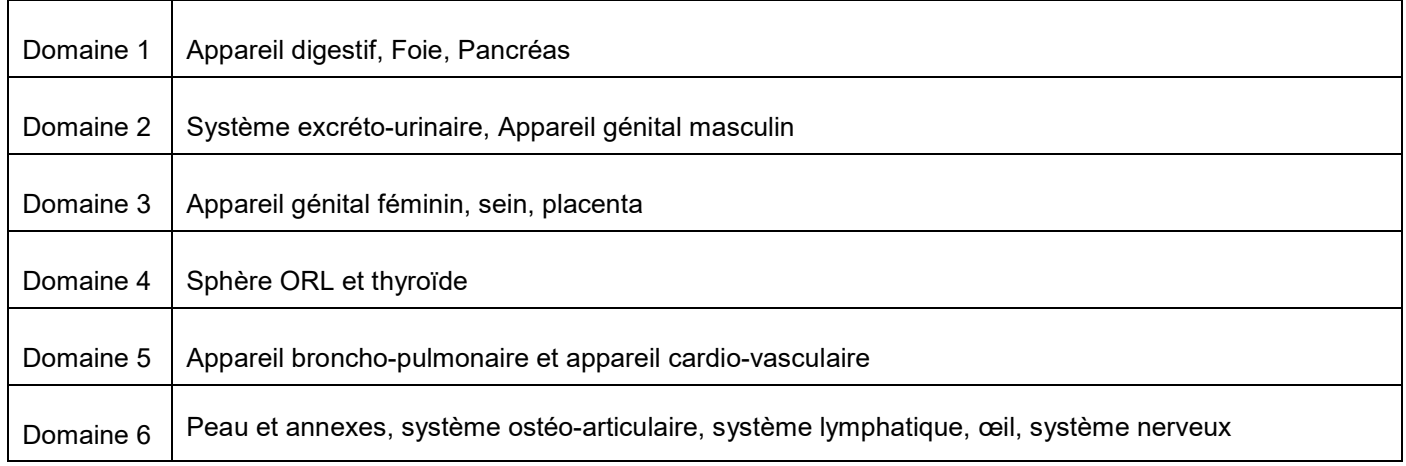

## **Informations pratiques:**

Contact Campus 01 40 27 41 09 **Adresse du campus : 33, boulevard de Picpus – 75012 PARIS Accès en métro : stations Bel-Air ou Picpus – ligne 6 Entrée dans le campus :**

- **Personnel AP-HP :** sur présentation du badge professionnel
- **Personnel hors AP-HP :** sur présentation d'une pièce d'identité

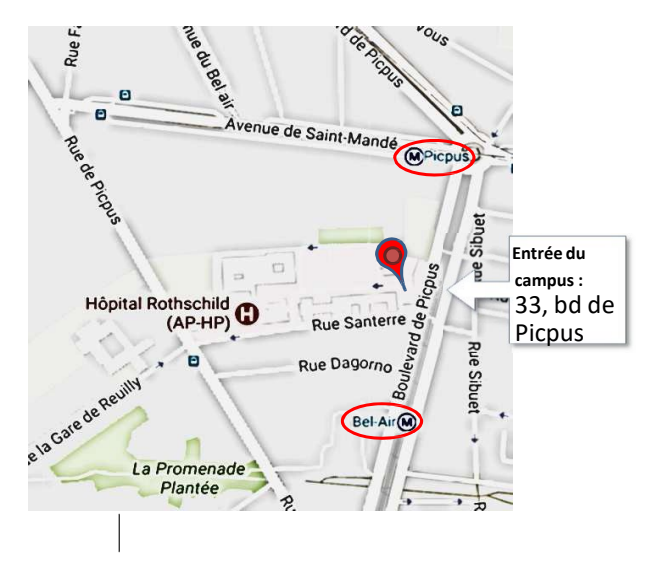